Пакет TeX (LaTeX). История возникновения. Основная концепция. Правила набора математических формул. Технология подготовки математических текстов

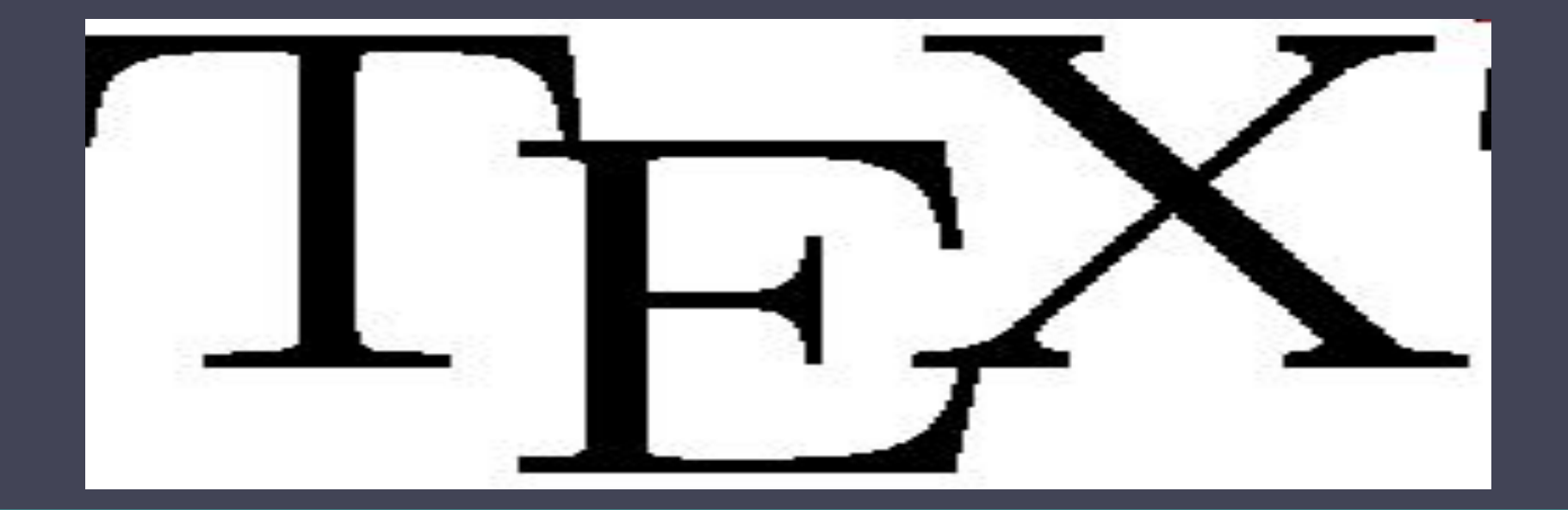

#### **Система компьютерной верстки текста**

 **TEX** (произносится «тех», пишется также «TeX») — это созданная американским математиком и программистом Дональдом Кнутом (Donald E. Knuth) система для верстки текстов с формулами. Сам по себе TEX представляет собой специализированный язык программирования (Кнут не только придумал язык, но и написал для него транслятор, причем таким образом, что он работает совершенно одинаково на самых разных компьютерах), на котором

 пишутся издательские системы, используемые на практике. Точнее говоря, каждая издательская система на базе TEX'а представляет собой пакет макроопределений (макропакет) этого языка. В частности, LATEX (произносится «латех» или «лэйтех», пишется также «LaTeX») — это созданная Лесли Лэмпортом (Leslie Lamport) издательская система на базе TEX'а.

# История возникновения

 Первая версия TeX была написана на языке программирования SAIL и работала на PDP-10 под операционной системой WAITS. Для следующих версий Кнут изобрёл концепцию «грамотного программирования» . Этот язык был назван WEB и производил программы на Паскале.

#### Назначение

Система компьютерной вёрстки, разработанная американским профессором информатики Дональдом Кнутом в целях создания компьютерной типографии. В неё входят средства для секционирования документов, для работы с перекрёстными ссылками. Многие считают ТеХ лучшим способом для набора сложных математических формул.

## Структура документа

 Документ LaTeX — это текстовый файл, содержащий специальные команды языка разметки.

 Сам документ делится на преамбулу и тело. Преамбула содержит информацию про класс документа, использованные пакеты макросов, определения макросов, автора, дату создания документа и другую информацию.

 В LaTeX выводится на печать только то, что находится между \begin{document} и \end{document}. Всё, что стоит перед \begin{document}, называется преамбулой. В преамбуле могут задаваться, кроме класса документа, используемые пакеты (команда \usepackage),

автор (команда \author), название документа (команда \title) и т. д.

# Пример преамбулы

\documentclass[12pt]{article} \usepackage[russian]{babel} % Пакет поддержки русского языка \title{Нормальное распределение} % Заглавие документа  $\data{\text{}\}\%$  Дата создания

#### Пример тела документа

- Тело документа содержит собственно текст документа и команды разметки. Оно должно находиться в окружении document.
- \begin{document}

 \textbf{Нормальное распределение}, также называемое \textbf {распределением Гаусса}, "--- распределение вероятностей, которое играет важнейшую роль во многих областях знаний, особенно в физике.

\end{document}

#### LaTeX: математический режим

 Математический режим в LaTeX реализуется тремя разными способами: уравнение внутри абзаца,

 выключное уравнение (размещённое на отдельной строке), выключное уравнение с автоматической нумерацией.

### Выключное уравнение

Задаётся тремя способами:

\begin{displaymath}...\end{displaymath}  $\left\langle [\ldots] \right\rangle$  $$3...55$ 

Замечание: третий способ не LaTeX'овский, а ТеХ'овский, поэтому формулы, заданные таким образом, всегда выравниваются по центру строки.

### Основная концепция

 Документы набираются на собственном языке разметки в виде обычных ASCII-файлов, содержащих информацию о форматировании текста или выводе изображений. Эти файлы транслируются специальной программой в файлы «.dvi», которые могут быть отображены на экране или напечатаны. DVI-файлы можно специальными программами преобразовать в PostScript, PDF или другой электронный формат.

 Ядро TeX'а представляет собой язык низкоуровневой разметки, содержащий команды отступа и смены шрифта. Огромные возможности в TeX'е предоставляют готовые наборы макросов и расширений.

 При использовании пакета расширения LaTeX можно превратить разросшуюся статью в книгу изменением одного слова в исходнике, вставлять оглавление одной командой, не задумываться о нумерации разделов, теорем, рисунков.

# Правила набора математических формул

 Математических знаков, предоставляемых LATEX'ом, очень много, поэтому разобьем их на несколько групп. Это разбиение зависит от того, к какой группе (бинарная операция, бинарное отношение, обык новенный символ и т. д.) относится математический символ.

#### Степени и индексы

Катеты *а*, *b* треугольника связаны с его гипотенузой с формулой  $c^2 =$  $a^2 + b^2$  (теорема Пифагора).

Из теоремы Ферма следует, что уравнение

$$
x^{4357} + y^{4357} = z^{4357}
$$

не имеет решений в натуральных числах.

Катеты \$a\$, \$b\$ треугольника связаны с его гипотенузой \$с\$ формулой \$c^2=a^2+b^2\$ (теорема Пифагора).

Из теоремы Ферма следует, что уравнение \$\$  $x^{(4357)+y^{(4357)}=z^{(4357)}$ \$\$ не имеет решений в натуральных числах.

# Дроби

Неравенство  $x + 1/x \geq 2$  выполнено для всех  $x > 0$ .

Неравенство  $x+1/x$ ge 2\$ выполнено для всех \$x>0\$.

 $\pi\approx 3\{,}14\$ 

```
$$
  \frac{(a+b)^2}{4}-
 \frac{(a-b)^2}{4}ab$$
```
 $\frac{2+}{\text{rac} x^2}$  $\frac{1+x}{2$ \$\$

$$
\pi \approx 3{,}14
$$

$$
\frac{(a+b)^2}{4} - \frac{(a-b)^2}{4} = ab
$$

 $\frac{1}{2} + \frac{x}{2} = \frac{1+x}{2}$ 

#### Скобки

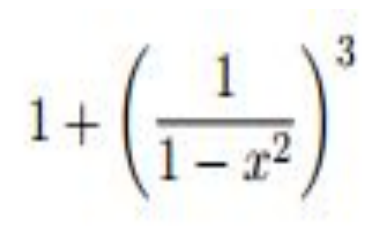

$$
\begin{array}{r}\n\$\$ \\
 1+\left(\frac{1}{1-x^2}\}\n \right)\n \times \right)\n 3
$$

## Корни

По общепринятому соглашению,  $\sqrt[3]{x^3} = x$ , HO  $\sqrt{x^2} = |x|$ .

По общепринятому соглашению,  $\sqrt{\sqrt{3}x^3} = x\$ , Ho  $\sqrt{\sqrt{x^2}-|x|}.$ 

#### Операции, отношения и просто

#### значки

#### Греческие буквы:

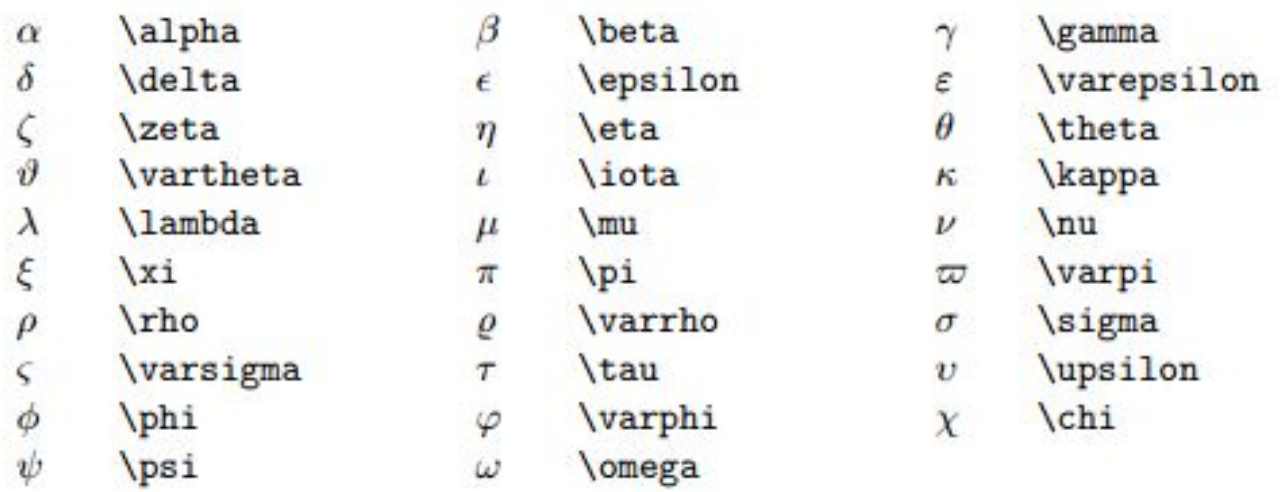

#### Прописные греческие буквы, не совпадающие по начертанию с латинскими:

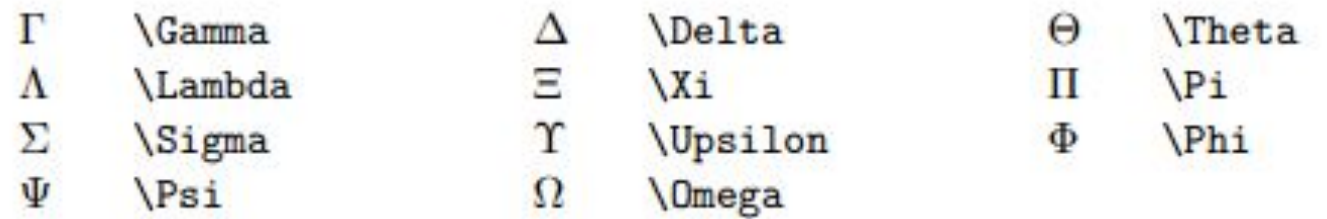

Символы, рассматриваемые TEX'ом как символы бинарных операций (наподобие знаков сложения, умножения и т. п.):

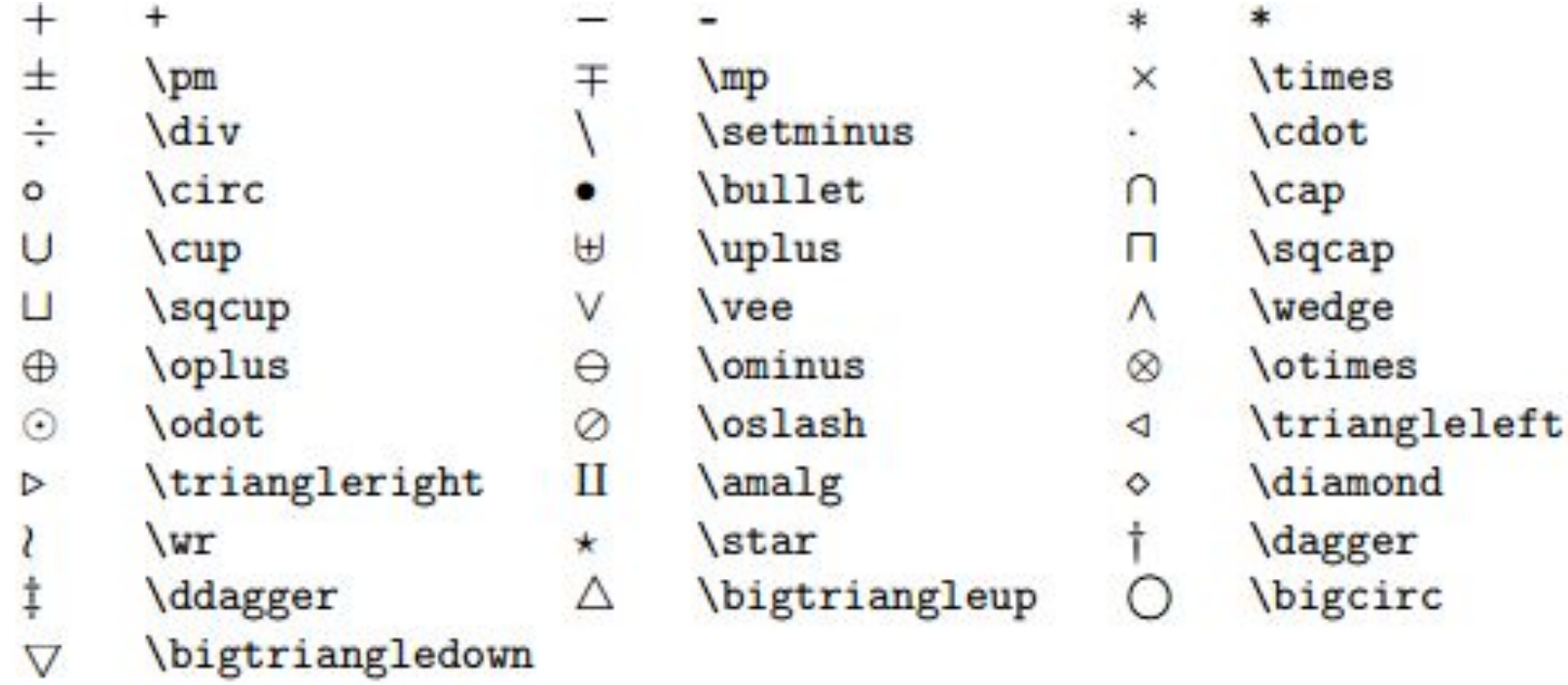

#### Символы «бинарных отношений»:

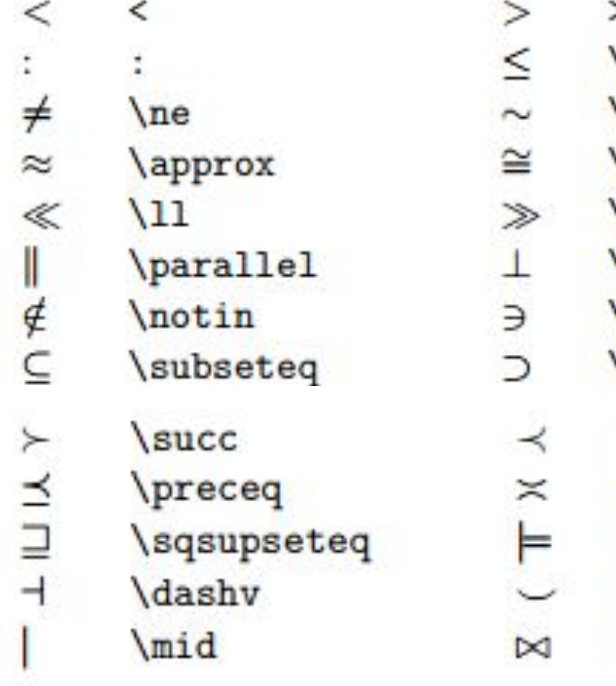

>  $\sqrt{1}$ e \sim cong \gg perp  $\overline{\text{ni}}$ supset \prec \asymp \models \smile bowtie

 $=$  $=$ 

≥ \ge

- $\simeq$ \simeq
- $\equiv$ **\equiv**
- ÷ **\doteq**
- $\in$  $\ln$
- C \subset
- ⊇ *supseteq* 
	- \succeq
	- NΠ \sqsubseteq
	- H **\vdash**
	- **\frown**  $\widehat{\phantom{m}}$
	- $\propto$ propto

# Операции с пределами и без

 $\log$  $log$ arg larg hom. hom sin  $\sin$  $\arccos$   $\arccos$ **\cot**  $\cot$ sinh  $\sinh$ coth **\coth** 

 $\lg$  $\lg$ **\ker** ker  $deg$   $deg$  $arcsin \arcsin$ tan \tan  $\searrow$ sec cosh cosh

 $\ln$ <sub>In</sub> dim **dim**  $\exp$  $exp$  $\cos$  $\cos$ arctan \arctan **CSC** csc tanh \tanh

Легко видеть, что 23<sup>1993</sup>  $\equiv$  1 Легко видеть, что  $(mod 11).$  $$23^{1993}\equiv 1\pmod{11}$ .

$$
\sum_{i=1}^{n} n^2 = \frac{n(n+1)(2n+1)}{6}
$$

Для получения, например, данной формулы нужно

$$
\sum_{i=1}^{n} n^2 = \frac{\frac{n(n+1)(2n+1)}{6}}{8}
$$

Tor факт, что  $\sum_{i=1}^{n} (2n-1) = n^2$ , следует из формулы для суммы арифметической прогрессии.

Тот факт, что  $\sum_{i=1}^n (2n-1)=n^2\$ , следует из формулы для суммы арифметической прогрессии.

#### Нахождение интеграла\$\$  $\int_0^1 x^2 dx = 1/3$  $\int_{0^1x^2 dx=1/3}$ \$\$ \$\$ \int\limits\_0^1 x^2 dx=1/3  $\int x^2 dx = 1/3$ \$\$ \$\$  $\prod_{i=1}^n i = n!$ \prod\nolimits\_{i=1}^ni=n! \$\$

## Набор матриц

$$
\begin{pmatrix}\n a_{11} - \lambda & a_{12} & a_{13} \\
 a_{22} - \lambda & a_{23} & a_{23} \\
 a_{31} & a_{32} - \lambda & a_{33} - \lambda\n\end{pmatrix}\n \begin{pmatrix}\n a_{11} - \lambda & a_{12} & a_{13} \\
 a_{21} + \lambda & a_{22} \\
 a_{31} + \lambda & a_{32} - \lambda\n\end{pmatrix}\n \begin{pmatrix}\n a_{12} + a_{13} + a_{14} + a_{15} \\
 a_{13} + a_{14} + a_{15} \\
 a_{15} + a_{16} \\
 a_{17} + a_{18} \\
 a_{19} + a_{19} \\
 a_{10} + a_{11} \\
 a_{12} + a_{12} \\
 a_{13} + a_{13} \\
 a_{14} + a_{15} \\
 a_{16} + a_{17} \\
 a_{18} + a_{19} \\
 a_{10} + a_{11} \\
 a_{12} + a_{12} \\
 a_{13} + a_{12} \\
 a_{13} + a_{13} \\
 a_{14} + a_{12} \\
 a_{13} + a_{12} \\
 a_{13} + a_{13} \\
 a_{14} + a_{12} \\
 a_{13} + a_{13} \\
 a_{14} + a_{12} \\
 a_{13} + a_{13} \\
 a_{14} + a_{12} \\
 a_{13} + a_{14} \\
 a_{15} + a_{16} \\
 a_{17} + a_{18} \\
 a_{19} + a_{11} \\
 a_{10} + a_{12} \\
 a_{13} + a_{13} \\
 a_{14} + a_{12} \\
 a_{13} + a_{13} \\
 a_{14} + a_{12} \\
 a_{13} + a_{13} \\
 a_{14} + a_{12} \\
 a_{13} + a_{13} \\
 a_{14} + a_{12} \\
 a_{13} + a_{13} \\
 a_{14} + a_{12} \\
 a_{13} + a_{13} \\
 a_{14} + a_{12} \\
 a_{13} + a_{13} \\
 a_{14} + a_{13} \\
 a_{15} + a_{13} \\
 a_{16} + a_{17} \\
 a_{18} + a_{19} \\
 a_{10} + a_{11} \\
 a_{12} + a_{13} \\
 a_{1
$$

Вот как можно набрать с помощью окружения matrix треугольник Паскаля:

Исходный текст для него выглядит так:

```
$$
\setcounter{MaxMatrixCols}{20}
  \begin{matrix}
  &&&& 1 && 1\\
   &&& 1 && 2 && 1\\
   && 1 && 3 && 3 && 1\\
   & 1 & & 4 & & 6 & & 4 & & 1\\
   1 & & 5 & & 10 & & 10 & & 5 & & 1
  \end{matrix}$$
```
Чтобы получить в матрице горизонтальный ряд точек, используется команда \hdotsfor:

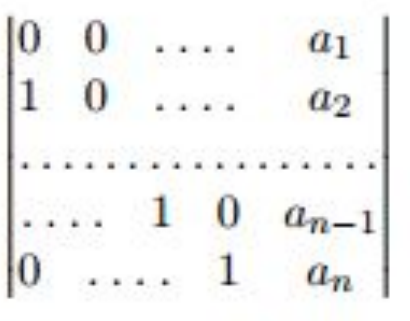

\$\$\begin{vmatrix} 0 & 0&\hdotsfor{2} &a\_1\\ 1 & 0&\hdotsfor{2} &a\_2\\  $\hbox{hdots}$ for{5}\\ \hdotsfor{2} &1 &0 &a\_{n-1}\\  $0$  & \hdotsfor{2} &1 &a\_n \end{vmatrix}\$\$

Для получения вертикальных и диагональных многоточий используются команды \vdots и \ddots:

\$\$

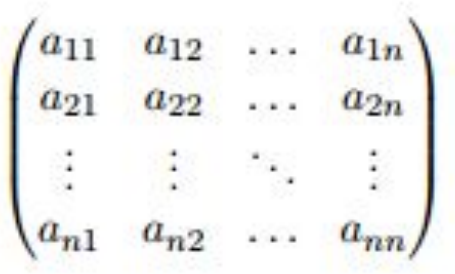

\begin{pmatrix} a\_{11}& a\_{12} &\ldots & a\_{1n}\\ a\_{21}& a\_{22} &\ldots & a\_{2n}\\ \vdots& \vdots &\ddots & \vdots\\ a\_{n1}& a\_{n2} &\ldots & a\_{nn} \end{pmatrix}

\$\$

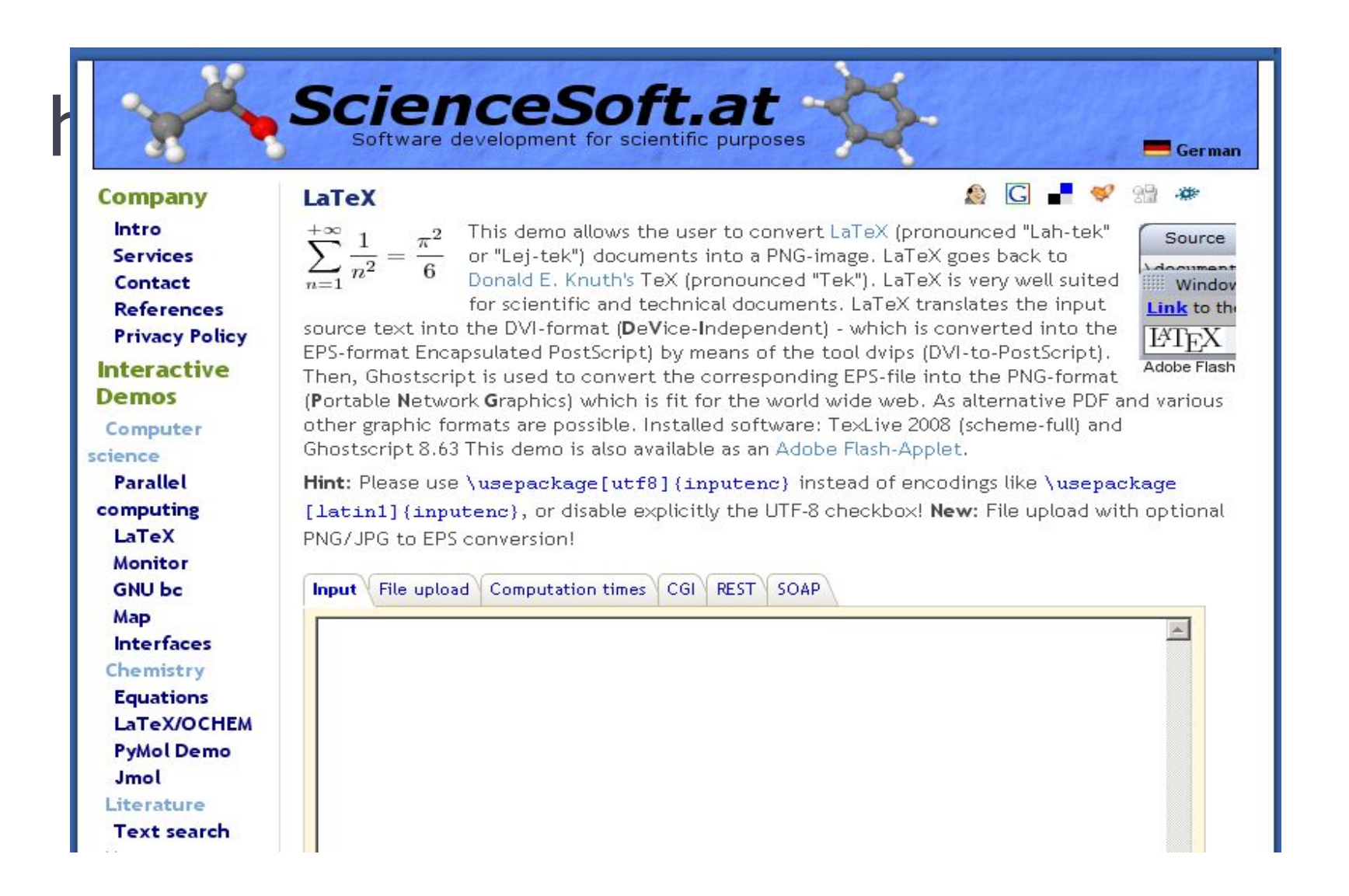

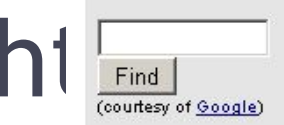

#### **Welcome to the TeX Users Group web site**

design, and are users of the TeX typesetting system invented by Donald Knuth.

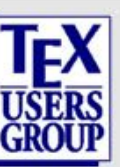

#### **About TUG**

Contact us Aims & benefits Board, Committees Tax exempt Make a donation

**TUG** membership Join/renew with TUG **TUG** member area

New to TeX? Getting started **FAQ** History of TeX **Interview Corner** 

**Software** Downloads/CTAN

TeX web resources TeX Live - MacTeX proTeXt - MiKTeX (La)TeX applications

**TUG activities TUGboat** The PracTeX Journal Development Fund **Bursary Fund TUG store, Bookstore** Lucida fonts

**The TeX Users Group (TUG)** was founded in 1980 for educational and scientific purposes, to provide an organization for those who have an interest in typography and font

TUG is an organization by, for, and of its members and also representing the interests of TeX users worldwide. It is nearly entirely member-supported, so if you use any TeXrelated programs (TeX, LaTeX, ConTeXt, Metafont, MetaPost, Texinfo, et al.), please consider joining TUG (or another TeX user group). The membership benefits include our journals TUGboat and The PracTeX Journal, as well as TeX Live, proTeXt, MacTeX, and other software distributions.

The Comprehensive TeX Archive Network (CTAN) is the primary repository for TeXrelated software on the Internet. CTAN has many thousands of items: whole systems, LaTeX packages, and much more. The TeX Catalogue can help you find what you need.

If you are new to TeX and want a system to install, or have questions to ask, click here to get started.

Latest CTAN updates MML - sagetex - isomath - Babelbib v1.27 - Asymptote - softmaker-freefont isodoc 0.6 - grid - Steinmetz notation - biblatex-chicago-notes-df - keys3

#### **News**

- Sebastian Rahtz and Yannis Haralambous, long-time TeX developers and supporters, are the latest subjects in the Interview Corner.
- TeX Family in 2009 article is available online, originally published in AMS Notices

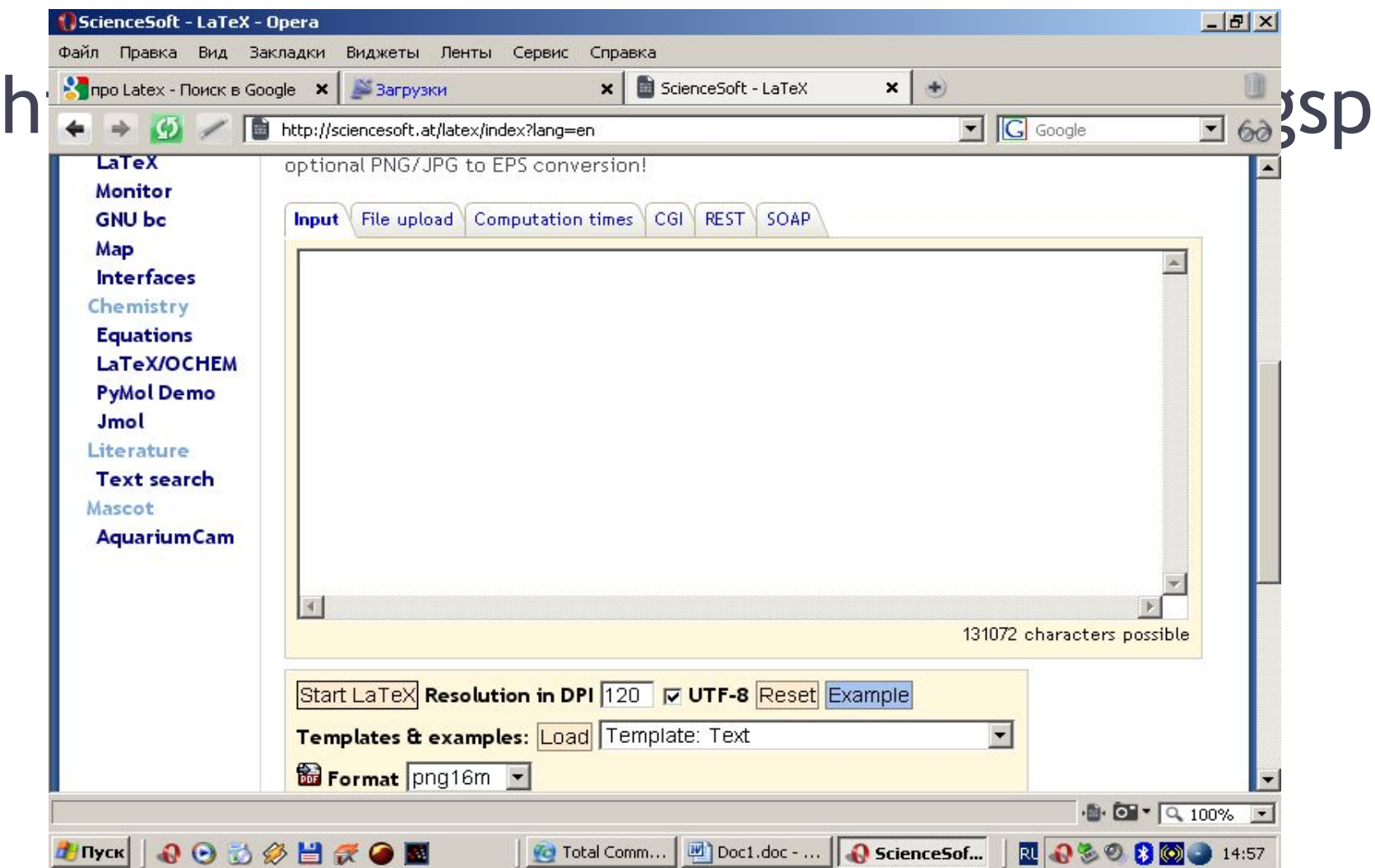

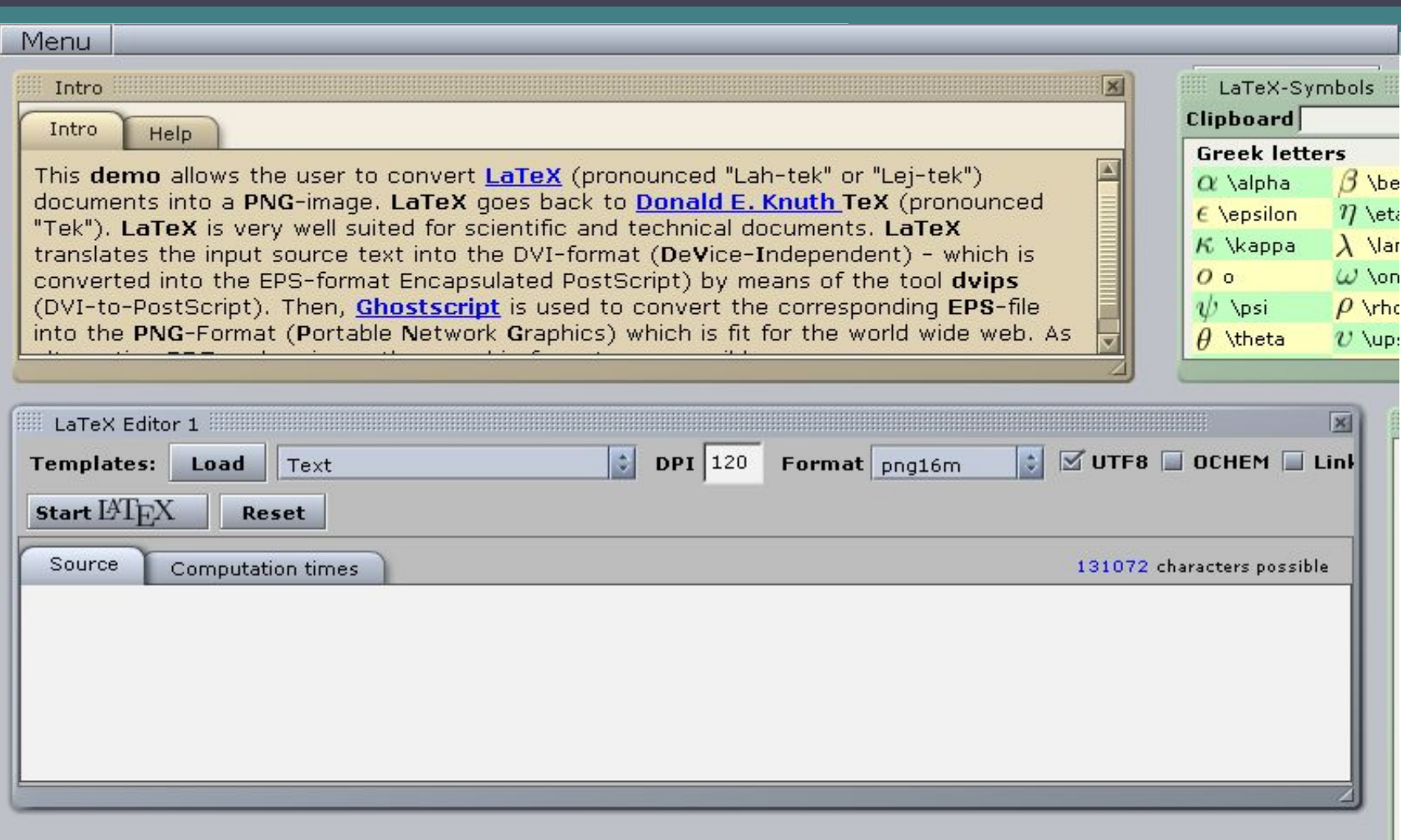

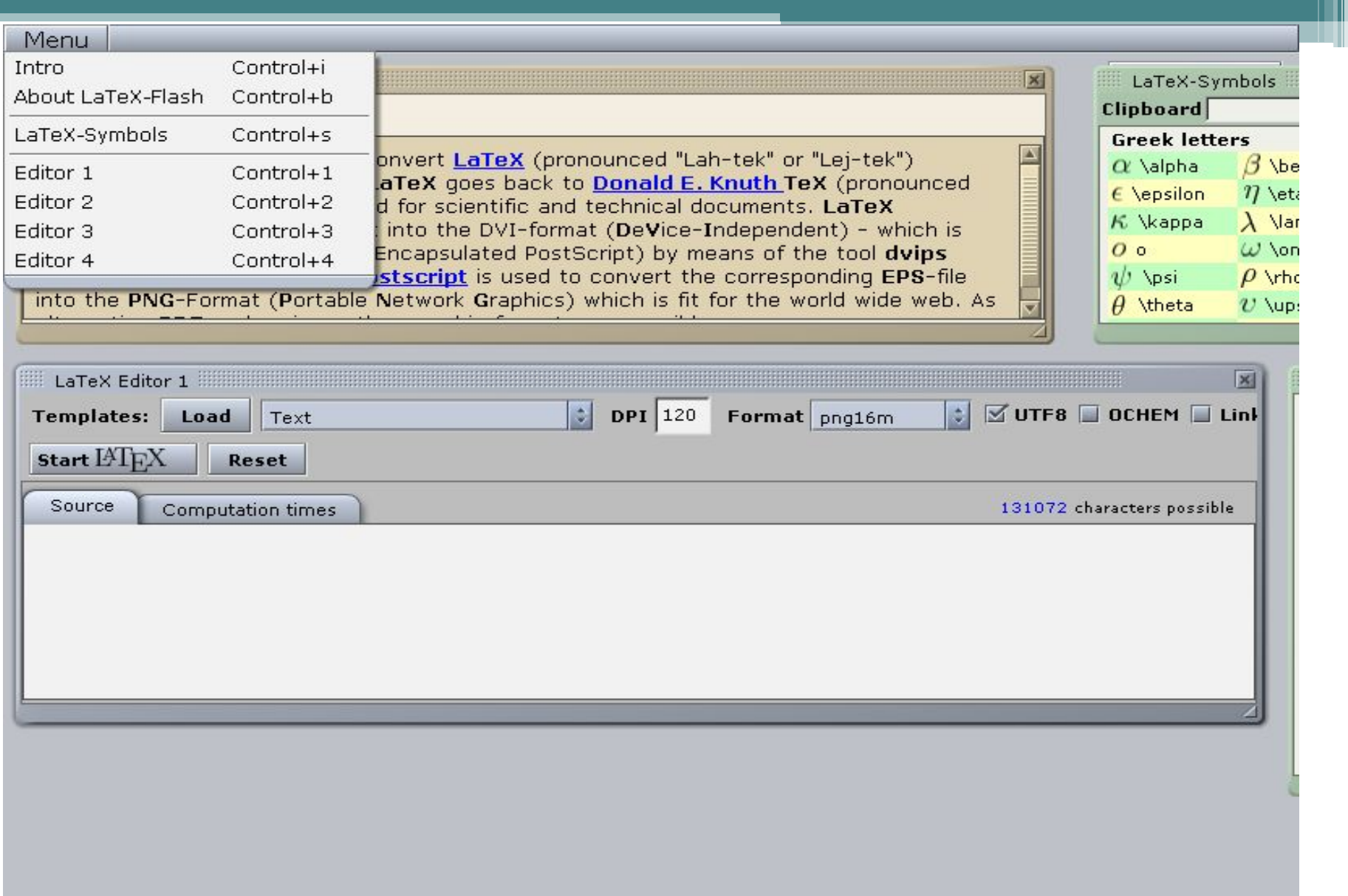